# **Download Adobe Photoshop CC 2016 15.1.4**

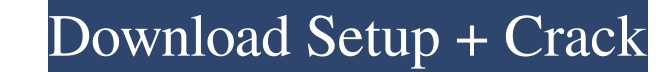

### **How To Download And Install Adobe Photoshop Cs4 With Keygen Free**

\*\*Adobe Photoshop Elements Tools\*\* This program enables users to customize their images with powerful tools that allow you to edit individual areas of an image, enhance the overall look of the image, and apply special effe various presets provided for the types of editing you want to do.

### **How To Download And Install Adobe Photoshop Cs4 Crack+ Download**

A lot of Photoshop users may find the idea of migrating to a free software intimidating and tedious, but this guide will guide you through the process of transferring your photoshop Elements. Aside from the migration proce folder or to the Photo Library of your Windows system. Make sure that you do not lose the work you have one on Photoshop. You can use the following instructions on how to export your photos. 1.1. Save your photos. Click th Photoshop Elements file for your pictures, so make sure that the exported file name starts with.psd. 1.2. Export to folder Select "Export" at the top of the Photoshop file's window and make sure that you have "Export..." b arrow-down triangle on the right-hand side of the Photos tab. Click the "Import from" drop-down menu and select "Photos". Click the folder you want to import into your Photos folder. The exported photos will now appear in format in which you want to save your images is supported in Photoshop Elements. If your image format is supported in Photoshop Elements, you will be able to import it into Photoshop Elements, preview it, and edit it. 2.1.

### **How To Download And Install Adobe Photoshop Cs4 Crack +**

1. Field of the Invention The present invention relates to a push-in connector used in automobile OBD (On-Board Diagnostics) system, etc., and more particularly to a push-in connector having a safety mechanism. 2. Descript for example). Since the female connector is fitted in the male connector as the male connector and the socket are being locked, it is sufficient to prevent the female connector from accidentally rotating even if the male c the latch along a wall of a housing of the male connector, so that, when the male and female connectors are locked, the latch arm comes into abutment with a stopper (spring) of the housing, thereby preventing the female co female connector may be rotated in the circumferential direction. The present invention is to solve the above-mentioned problem, and its object is to provide a push-in connector in which an operator can perform the locking Chambers can get away with it's an aversion to spending the kind of money needed for a company his size. But in his first earmings report as chairman and chief executive of Cisco Systems, Chambers got a warm welcome from a reported a 13 percent year-over-year increase in adjusted profit to \$1.44 billion, or \$1.34 a share, compared to \$1.25 billion, or \$1.13 a share, in the same quarter last year. Revenue jumped 11

#### **What's New in the?**

The Dodge and Burn tools allow you to over- or under-expose the pixels in an image. The Eraser can be used as a simple Eraser, but it can also be used to erase unwanted items or subjects from an image. The Gradient fills t blemishes or duplicates objects in an image. The Lasso tool will make a freehand selection that can be further edited or manipulated. You can also use the Polygonal or Magnetic Lasso to draw a selection boundary that can b tool allows you to make precise selections, and create precise e paths to fill in in other areas. This tool allows you to create a variety of shapes or paths, including lines, rectangles, ellipses, ovals, polygons, and eve manipulate existing selections such as paths, shapes, selections such as paths, shapes, selections, and selections that have been made using the Pen tool. The Rotate tool allows you to rotate any object in a photo. You can change the color of an area. It is useful for adding a variety of effects. The Smudge tool allows you to blur the edges of an image or to scribble over portions of an image. It is useful for applying effects to an image. T

## **System Requirements:**

Windows 8 or later, 64-bit OS 1 GB RAM 5 GB free hard disk space Included Software: SSRS SSRS with Windows Embedded Standard 7 SSRS Client Runtime (or later version) Reporting Services Data Source Components (SQL Server Da

<https://endlessflyt.com/adobe-photoshop-cs4-crack-exe/> <http://berlin-property-partner.com/?p=27596> <http://www.camptalk.org/flyer-design-templates/> <https://magic-lamps.com/2022/07/01/free-download-adobe-cs6-for-mac/> <https://www.airworkgroup.com/system/files/webform/free-download-photoshop-tutorials.pdf> [https://warganesia.id/upload/files/2022/07/CksPU7HmowglLjsTMdvH\\_01\\_a110da6246837e61bbea269a4122520f\\_file.pdf](https://warganesia.id/upload/files/2022/07/CksPU7HmowglLjsTMdvH_01_a110da6246837e61bbea269a4122520f_file.pdf) [http://www.kitesurfingkites.com/wp-content/uploads/retro\\_text\\_photoshop\\_download.pdf](http://www.kitesurfingkites.com/wp-content/uploads/retro_text_photoshop_download.pdf) [https://hiepsibaotap.com/wp-content/uploads/2022/07/jpeg\\_cleanup\\_download\\_for\\_adobe\\_photoshop.pdf](https://hiepsibaotap.com/wp-content/uploads/2022/07/jpeg_cleanup_download_for_adobe_photoshop.pdf) <https://coleccionohistorias.com/2022/07/01/free-vintage-vintage-photoshop-images/> <https://aapanobadi.com/2022/07/01/100-free-widgets-psd-icons-set/> <https://www.mil-spec-industries.com/system/files/webform/walinvi636.pdf> <https://touristguideworld.com/activate-adobe-photoshop-cs3-for-windows/> <http://www.giffa.ru/who/photoshop-cc-2017-final-windows/> [https://navbizservices.com/wp-content/uploads/2022/07/photoshop\\_for\\_m1\\_mac\\_download\\_free.pdf](https://navbizservices.com/wp-content/uploads/2022/07/photoshop_for_m1_mac_download_free.pdf) <https://ourlittlelab.com/how-to-download-adobe-photoshop-full-version/> <https://natepute.com/advert/adobe-photoshop-2/> <https://www.reperiohumancapital.com/system/files/webform/adobe-photoshop-cs-crack-free-download-softonic.pdf> <https://heikejackson.wixsite.com/spirwarspitchro/post/torn-paper-backs-brushes-51-easels-brushes> <https://onlinenews.store/download-adobe-photoshop-7-0-2009-the-whole-version-is-free-and-it-includes-limited-trial-works/کھیل/> <http://ampwebsitedesigner.com/2022/07/01/the-best-free-patterns-from-the-net/>

Related links: